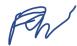

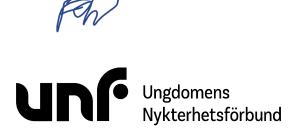

Förbundsstyrelsemöte 2 februari 2023 Ungdomens Nykterhetsförbund sida 1 av 4

Datum: 2 februari 2023. Plats: Google Meet.

#### Närvarande ledamöter:

Sigrid Björk (ej § 21:8c-11) Simon Elfström Schönbeck Johan Fridlund Jacob Nehrer Filip Nyman Amanda Rehnström Dafors Jane Segerblom (ej § 21:1-4b) Sebastian Udenius

#### Närvarande tjänstemän:

Jonas Larsson

Ärenden: § 21:1 - 21:11 Bilagor: § 21:1 - 21:6

# § 21:1 Öppnande

Filip Nyman förklarade mötet öppnat klockan 17:35.

# § 21:2 Fastställande av föredragningslista (bilaga § 21:1)

Sebastian Udenius föreslog att tillfoga ärende § 21:9a POPBOX.

Mötet beslutade att tillfoga ärende § 21:9a POPBOX.

Sebastian Udenius föreslog att fastställa föredragningslistan inklusive beslutade ändringar.

Mötet beslutade att fastställa föredragningslistan inklusive beslutade ändringar.

# § 21:3 Lägesrunda

Mötet genomförde en lägesrunda.

### § 21:4a Val av mötesordförande

Filip Nyman föreslog att välja Filip Nyman och Jane Segerblom till mötesordförande.

Mötet beslutade

att välja Filip Nyman och Jane Segerblom till mötesordförande.

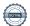

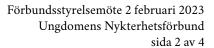

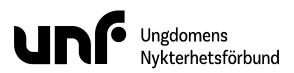

### § 21:4b Val av mötessekreterare

Sebastian Udenius föreslog **att** välja Sebastian Udenius till mötessekreterare.

# § 21:4c Val av justerare

Filip Nyman föreslog **att** välja Jacob Nehrer och Amanda Rehnström Dafors till justerare.

Mötet beslutade <a href="https://doi.org/10.20">att</a> välja Jacob Nehrer och Amanda Rehnström Dafors till justerare.

# § 21:5 Jäv

Mötet kunde inte finna något ärende där jäv kan förekomma.

# § 21:6a Beslutsuppföljning (bilaga § 21:2)

Mötet beslutade <u>att</u> notera rapporten.

# § 21:7a Medlemsrättigheter (bilaga § 21:3)

Sebastian Udenius föreslog **att** notera diskussionen.

Mötet beslutade **att** notera diskussionen.

Simon Elfström Schönbeck föreslog

**att** uppdra åt Simon Elfström Schönbeck, Amanda Rehnström Dafors och Sebastian Udenius att bereda ett förslag på stadgeändring till mötet 17-19 mars.

Mötet beslutade

<u>att</u> uppdra åt Simon Elfström Schönbeck, Amanda Rehnström Dafors och Sebastian Udenius att bereda ett förslag på stadgeändring till mötet 17-19 mars.

# § 21:8a Bildningssystem (bilaga § 21:4)

Simon Elfström Schönbeck föreslog **att** ta bort denna text i bildningssystemet:

#### **UNF:s bildningssystem**

Tydlighet och långsiktighet är viktigt för att UNF som rörelse ska kunna skapa och behålla förståelse för olika delar i bildningsverksamheten. UNF har ett bildningssystem för att skapa tydlighet i hur

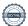

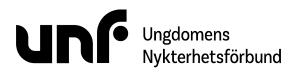

Förbundsstyrelsemöte 2 februari 2023 Ungdomens Nykterhetsförbund sida 3 av 4

medlemmar, föreningar, distrikt och förbund kan jobba med bildning, samt hur medlemmar kan utvecklas i UNF. Systemet är indelat i tre rubriker.

att ersätta texten i stycket Bildningsresan för alla medlemmar i bildningssystemet med denna text:

UNF har en tydlig bildningsresa för att medlemmar successivt ska kunna utvecklas i sitt engagemang och känna att de stärks genom hela resan. Bildningsresan består av tre huvudsakliga steg, UNF:aren, Ledaren och Höjdaren. Medlemmar ska alltid erbjudas påbörja sin bildningsresa med UNF:aren. För de medlemmar som vill fördjupa sig i UNF så blir nästa steg Ledaren. När medlemmen har vuxit en del inom UNF och vill ta ytterligare ett steg så finns Höjdaren. Däremellan finns Digitalisten och olika Studiecirklar för att bredda medlemmars kunskaper.

att ta bort stycket Bildaren i bildningssystemet.

Jonas Larsson föreslog

**att** ta bort stycket *Digitalisten* i bildningssystemet; samt att arbeta om texten i bildningssystemet så att innehåller endast lyfter studiecirklar särskilt som metod.

Mötet beslutade

att ta bort denna text i bildningssystemet:

#### **UNF:s bildningssystem**

Tydlighet och långsiktighet är viktigt för att UNF som rörelse ska kunna skapa och behålla förståelse för olika delar i bildningsverksamheten. UNF har ett bildningssystem för att skapa tydlighet i hur medlemmar, föreningar, distrikt och förbund kan jobba med bildning, samt hur medlemmar kan utvecklas i UNF. Systemet är indelat i tre rubriker.

att ersätta texten i stycket Bildningsresan för alla medlemmar i bildningssystemet med denna text:

UNF har en tydlig bildningsresa för att medlemmar successivt ska kunna utvecklas i sitt engagemang och känna att de stärks genom hela resan. Bildningsresan består av tre huvudsakliga steg, UNF:aren, Ledaren och Höjdaren. Medlemmar ska alltid erbjudas påbörja sin bildningsresa med UNF:aren. För de medlemmar som vill fördjupa sig i UNF så blir nästa steg Ledaren. När medlemmen har vuxit en del inom UNF och vill ta ytterligare ett steg så finns Höjdaren. Däremellan finns Digitalisten och olika Studiecirklar för att bredda medlemmars kunskaper.

att ta bort stycket Bildaren i bildningssystemet.

<u>att inte</u> ta bort stycket *Digitalisten* i bildningssystemet; samt att arbeta om texten i bildningssystemet så att innehåller endast lyfter studiecirklar särskilt som metod.

Simon Elfström Schönbeck föreslog

att föreslå kongressen att fastställa bildningssystemet inklusive beslutade ändringar.

Mötet beslutade

att föreslå kongressen att fastställa bildningssystemet inklusive beslutade ändringar.

# § 21:8b Kamratstödskurs 2023 (bilaga § 21:5)

Simon Elfström Schönbeck föreslog

att uppdra åt Sebastian Udenius att ansvara för kamratstödskursen 2023.

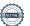

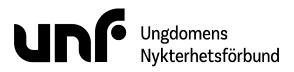

Förbundsstyrelsemöte 2 februari 2023 Ungdomens Nykterhetsförbund sida 4 av 4

att bordlägga ärendet till mötet 17-19 mars.

Mötet beslutade

att uppdra åt Sebastian Udenius att ansvara för kamratstödskursen 2023. att bordlägga ärendet till mötet 17-19 mars.

# § 21:8c Rosa Villan (bilaga § 21:6)

Johan Fridlund föreslog att uppdra åt Johan Fridlund att skriva ett låneavtal.

Mötet beslutade

att bevilja ett lån till UNF Jönköping med dessa villkor:

- Summa: 1751727 kronor.
- · Amorteringsplan: Utan amortering.
- Ränteplan: Årlig ränta om minst 2 % eller 2 procentenheter över Riksbankens fastställda referensränta (per 1 juli för aktuellt år).

att lånet löper fram till och med 31 december 2025. att uppdra åt Johan Fridlund att skriva ett låneavtal.

## § 21:9a POPBOX

Johan Fridlund föreslog

att välja Johan Fridlund, Jonas Larsson och Levicia Newman till styrgruppen för POPBOX.

Mötet beslutade

att välja Johan Fridlund, Jonas Larsson och Levicia Newman till styrgruppen för POPBOX.

#### § 21:10 Nästa möte

Nästa möte hålls i Umeå 17-19 mars.

#### § 21:11 Avslutande

Filip Nyman förklarade mötet avslutat klockan 19:13.

Sebastian Udenius

# Verifikat

Transaktion 09222115557489408402

### Dokument

#### FS21 230202

Huvuddokument

4 sidor

Startades 2023-03-21 21:08:36 CET (+0100) av Sara Elvér (SF)

Färdigställt 2023-03-27 10:23:44 CEST (+0200)

#### Initierare

#### Sara Elvér (SE)

Ungdomens Nykterhetsförbund Org. nr 878500-1622 sara.elver@unf.se +46733838344

### Signerande parter

### Filip Nyman (FN)

Ungdomens Nykterhetsförbund, UNF filip.nyman@unf.se

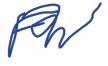

Signerade 2023-03-22 09:14:07 CET (+0100)

### Jane Segerblom (JS)

Ungdomens Nykterhetsförbund, UNF jane.segerblom@unf.se

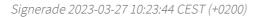

### Amanda Rehnström Dafors (ARD)

Ungdomens Nykterhetsförbund, UNF amanda.dafors@unf.se

### Sebastian Udenius (SU)

Ungdomens Nykterhetsförbund, UNF sebastian.udenius@unf.se

## Sebastian Udenius

Signerade 2023-03-21 21:29:49 CET (+0100)

### Jacob Nehrer (JN)

Ungdomens Nykterhetsförbund, UNF jacob.nehrer@unf.se

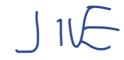

Signerade 2023-03-21 21:14:56 CET (+0100)

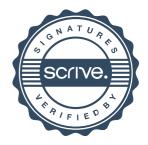

# Verifikat

Transaktion 09222115557489408402

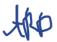

Signerade 2023-03-21 21:48:47 CET (+0100)

Detta verifikat är utfärdat av Scrive. Information i kursiv stil är säkert verifierad av Scrive. Se de dolda bilagorna för mer information/bevis om detta dokument. Använd en PDF-läsare som t ex Adobe Reader som kan visa dolda bilagor för att se bilagorna. Observera att om dokumentet skrivs ut kan inte integriteten i papperskopian bevisas enligt nedan och att en vanlig papperutskrift saknar innehållet i de dolda bilagorna. Den digitala signaturen (elektroniska förseglingen) säkerställer att integriteten av detta dokument, inklusive de dolda bilagorna, kan bevisas matematiskt och oberoende av Scrive. För er bekvämlighet tillhandahåller Scrive även en tjänst för att kontrollera dokumentets integritet automatiskt på: https://scrive.com/verify

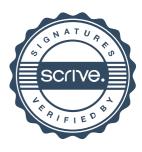